## **FWD - Bug #3633**

## **Web client is blocked if debug stack trace message with its owner alert message is displayed on trigger events**

06/20/2018 02:35 PM - Sergey Ivanovskiy

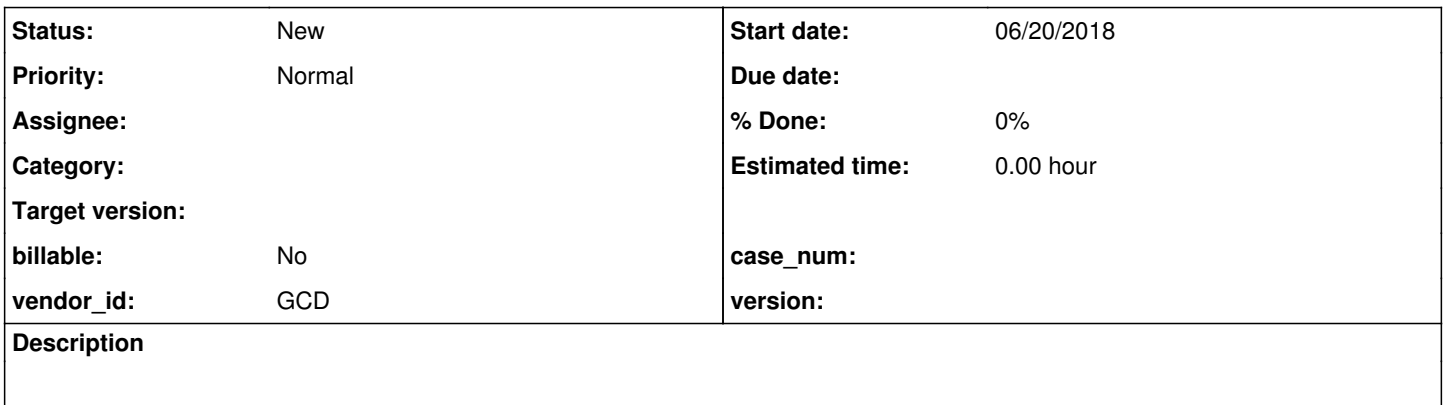

## **History**

## **#1 - 06/20/2018 02:40 PM - Sergey Ivanovskiy**

If SESSION:DEBUG-ALERT is on, then the alert message box adds a new Help button to provide an access to the current stack trace dialog. Clicking this Help button opens the stack trace dialog and blocks the web client. It can be reproduced for this simple program

```
def var q1 as char label "ID".
def button s1 label "Find".
def frame f1 q1 s1 with side-labels.
enable all with frame f1.
on choose of s1 do:
   SESSION:DEBUG-ALERT = true.
   MESSAGE "Record not found!" VIEW-AS ALERT-BOX.
end.
wait-for close of this-procedure.
```
*05/19/2024 1/1*